#### CNT 4714: Enterprise Computing Fall 2012

Introduction to JavaServer Pages (JSP) – Part 1

| Instructor : | Dr. Mark Llewellyn                             |
|--------------|------------------------------------------------|
|              | markl@cs.ucf.edu                               |
|              | HEC 236, 407-823-2790                          |
|              | http://www.cs.ucf.edu/courses/cnt4714/fall2012 |

Department of Electrical Engineering and Computer Science Computer Science Division University of Central Florida

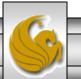

## Introduction to JavaServer Pages (JSP)

- JavaServer Pages (JSP) is an extension of servlet technology.
- Like servlets, JSPs simplify the delivery of dynamic web content. They allow web programmers to create dynamic content by reusing predefined components and by interacting with components using server-side scripting.
- JSPs can reuse JavaBeans and create custom tag libraries that encapsulate complex, dynamic functionality.
- JSP classes and interfaces can be found in packages javax.servlet.jsp and javax.servlet.jsp.tagext.

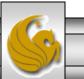

- There are four key components to JSPs
  - 1. Directives: messages to the JSP container (server component executing the JSP) that enable the programmer to specify page settings, include content from other resources and specify custom tag libraries to use in a JSP.
  - 2. Actions: encapsulate functionality based on the information sent to the server as part of a specific client request. They can also create Java objects for use in JSP scriplets.
  - 3. Scripting elements: enable the programmer to insert Java code that interacts with components in a JSP to perform request processing.
  - 4. Tag libraries: are part of the tag extension mechanism that enables programmers to create custom tags. Typically, most useful for web page designers with little knowledge of Java.

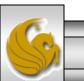

- In some ways, JSPs look like standard XHTML or XML documents.
- JSPs normally include XHTML or XML markup. Such markup is known as fixed-template data or fixed-template text.
- Fixed-template data/text often helps a programmer decide whether to use a servlet or a JSP. Recall that JSPs are most often used when most of the content sent to the client is fixed-template data and little or none of the content is generated dynamically with Java code. Servlets are more commonly used when only a small amount of the content returned to the client is fixed-template data.

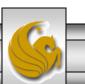

- When a JSP-enabled server receives the first request for a JSP, the JSP container translates the JSP into a Java servlet that handles the current request as well as all future requests to the JSP.
- Literal text in the JSP becomes string literals in the servlet that represents the translated JSP.
- Any errors that occur in compiling the new servlet result in translationtime errors.
- The JSP container places the Java statements that implement the JSP's response in method \_jspService at translation time.
- If the new servlet compiles properly, the JSP container invokes method \_\_jspService to process the request.
- The JSP may respond directly or may invoke other web application components to assist in processing the request. Any errors that occur during request processing are known as request-time errors.

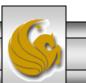

- Overall, the request-response mechanism and the JSP lifecycle are the same as those of a servlet.
- JSPs can override methods jspInit and jspDestroy (similar to servlet methods init and destroy), which the JSP container invokes when initializing and terminating a JSP.
- A JSP programmer defines these methods using JSP declarations which are part of the scripting mechanism.

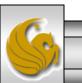

### The First JSP Example

- Our first look at a JSP is with a simple clock JSP which displays the current date and time inserted into a web page using a JSP expression.
- To execute this clock.jsp from your own system, as with the servlet examples we've been running – copy the clock.jsp file into the webapps subdirectory you created for your servlet examples.
  - My Tomcat webapps subdirectory is named CNT4714 and I created a subdirectory named JSP in this directory to hold all the JSP examples. From the index page I created the JSPs can be executed directly, otherwise...type <a href="http://localhost:8080/CNT4714/jsp/clock.jsp">http://localhost:8080/CNT4714/jsp/clock.jsp</a> to execute this JSP.

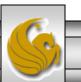

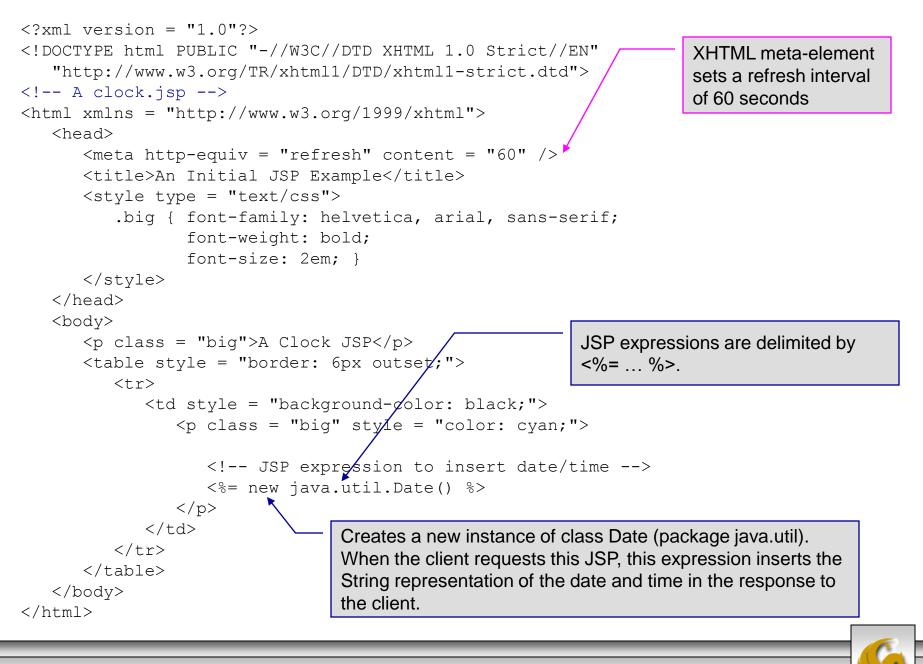

CNT 4714: JSPs Part 1

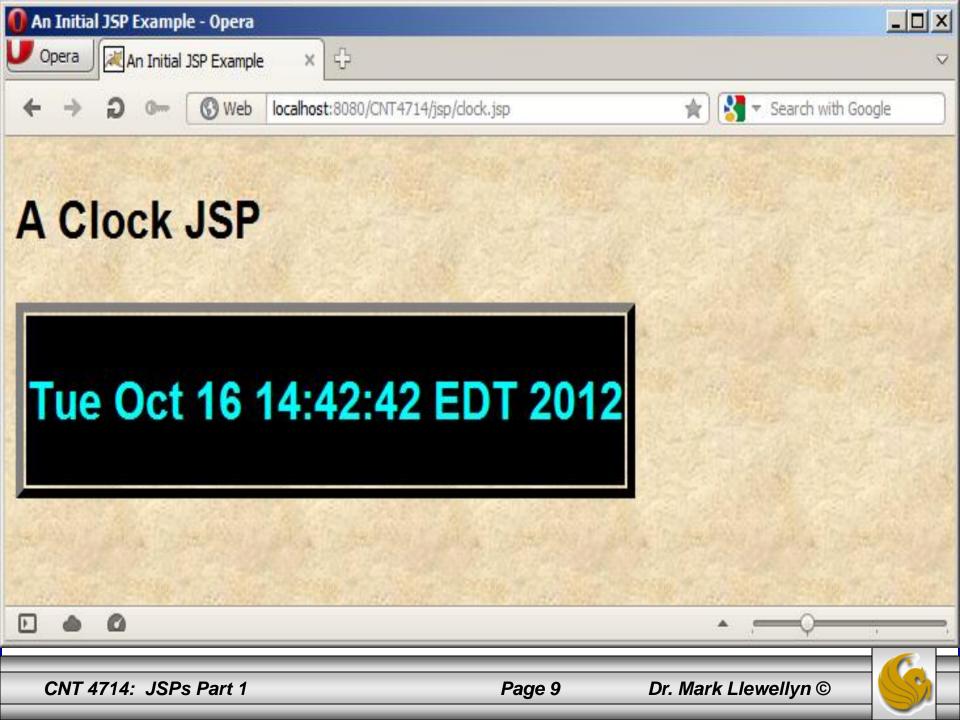

## Implicit Objects

- Implicit objects provide access to many servlet capabilities in the context of a JSP.
- Implicit objects have four scopes:
  - 1. Application: the JSP container owns objects with application scope. Any JSP can manipulate such objects.
  - 2. Page: objects with page scope can only be manipulated in the page that defines them. Each page has its own instances of the page-scope implicit objects.
  - 3. Request: these objects go out of scope when request processing completes with a response to the client.
  - 4. Session: these objects exist for the client's entire browsing session.

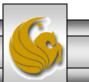

#### **Implicit Objects**

| Implicit Object   | Description                                                                                                    |  |
|-------------------|----------------------------------------------------------------------------------------------------|--|
| Application Scope |                                                                                                    |  |
| application       | This <b>javax.servlet.ServletContext</b> object represents the container in which the JSP executes.                                                                                                    |  |
| Page Scope        |                                                                                                    |  |
| config            | This javax.servlet.ServletConfig object represents the JSP configuration options. As with servlets, configuration options can be specified in a Web application descriptor.                                         |  |
| exception         | This java.lang.Throwable object represents the exception that is passed to the JSP error page. This object is available only in a JSP error page.                                                                   |  |
| out               | This javax.servlet.jsp.JspWriter object writes text as part<br>of the response to a request. This object is used implicitly with JSP<br>expressions and actions that insert string content in a response.           |  |
| page              | This java.lang.Object object represents the this reference for the current JSP instance.                                                                                                    |  |
| pageContext       | This javax.servlet.jsp.PageContext object hides the implementation details of the<br>Underlying servlet and JSP container and provides JSP programmers with<br>Access to the implicit objects listed in this table. |  |

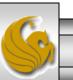

## **Implicit Objects**

| Implicit Object | Description                                                             |
|-----------------|-------------------------------------------------------------------------|
| response        | This object represents the response to the client. The object normally  |
|                 | is an instance of a class that implements HttpServletResponse           |
|                 | (package javax.servlet.http). If a protocol other than HTTP is          |
|                 | used, this object is an instance of a class that implements             |
|                 | javax.servlet.ServletResponse                                           |
| Request Scope   |                                                                         |
| request         | This object represents the client request. The object normally is an    |
|                 | instance of a class that implements HttpServletRequest                  |
|                 | (package javax.servlet.http). If a protocol other than HTTP is          |
|                 | used, this object is an instance of a subclass of                       |
|                 | javax.servlet.ServletRequest                                            |
| Session Scope   |                                                                         |
| session         | This javax.servlet.http.HttpSession object represents                   |
|                 | the client session information if such a session has been created. This |
|                 | object is available only in pages that participate in a session.        |
|                 | ·                                                                       |

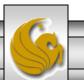

# Scripting

- JSPs often present dynamically generated content as part of an XHTML document that is sent to the client in response to a request.
- In some cases, the content is static, but is output only if certain conditions are met during a request (e.g., providing values in a form that submits a request).
- JSP programmers can insert Java code and logic in a JSP using scripting.

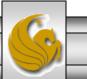

# Scripting Components

- JSP scripting components include scriplets, comments, expressions, declarations, and escape sequences.
- Scriplets are blocks of code delimited by <% and %>. They contain Java statements that the container places in method \_jspService at translation time.
- Comments come in three flavors in JSPs: JSP comments, XHTML comments, and scripting language comments.
  - JSP comments are delimited by <%-- and --%>. Can be placed throughout the JSP except inside scriplets.
  - XHTML comments are delimited by <!-- and -->. Can be placed anywhere in the JSP except inside scriplets.
  - Scripting language comments are Java comments (Java is currently the only JSP scripting language which is allowed). Scriplets can use either // or /\* and \*/ as in normal Java.

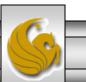

### Scripting Components (cont.)

- JSP comments and scripting language comments are ignored and do not appear in the response to a client. When clients view the source code of a JSP response, they will see only the XHTML comments in the source code.
  - The different comment styles are useful for separating comments that the user should be able to see from those that document logic processed on the server-side.
- Expressions are delimited by <%= and %> and contain a Java expression that is evaluated when a client requests the JSP containing the expression. The container converts the result of a JSP expression to a String object, then outputs the String as part of the response to the client.

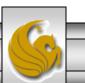

### Scripting Components (cont.)

• Declarations are delimited by <%! and %>. Declarations enable the JSP programmer to define variables and methods for use in a JSP. Variables become instance variables of the servlet class that represents the translated JSP. Similarly, methods become members of the class that represents the translated JSP. Declaration of variables and methods in a JSP use Java syntax such as:

<%! int increment = 0; %>

- Escape sequences are necessary to include special characters or character sequences that the JSP container normally uses to delimit JSP code.
  - Example: literal: <%, escape sequence is: <\%</p>

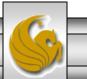

### Scripting Example - welcome.jsp

```
<?xml version = "1.0"?>
<!DOCTYPE html PUBLIC "-//W3C//DTD XHTML 1.0 Strict//EN"
   "http://www.w3.org/TR/xhtml1/DTD/xhtml1-strict.dtd">
<!-- welcome.jsp -->
<!-- JSP that processes a "get" request containing data. -->
<html xmlns = "http://www.w3.org/1999/xhtml">
   <!-- head section of document -->
   <head>
      <title>A JSP that processes "get" requests with data</title>
   </head>
   <!-- body section of document -->
   <body>
      <% // begin scriptlet
         String name = request.getParameter( "firstName" );
         if ( name != null )
```

```
%> <%-- end scriptlet to insert fixed template data --%>
```

XHTML comments shown in blue.

Scriplets shown in green.

```
<h1>
              Hello <%= name %>, <br />
              Welcome to JavaServer Pages Technology!
           </h1>
     <% // continue scriptlet
        } // end if
        else {
     %> <%-- end scriptlet to insert fixed template data --%>
           <form action = "welcome.jsp" method = "get">
              Type your first name and press Submit
              <input type = "text" name = "firstName" />
                 <input type = "submit" value = "Submit" />
              </form>
     <% // continue scriptlet
      } // end else
     %> <%-- end scriptlet --%>
  </body>
</html> <!-- end XHTML document -->
```

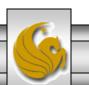

Dr. Mark Llewellyn ©

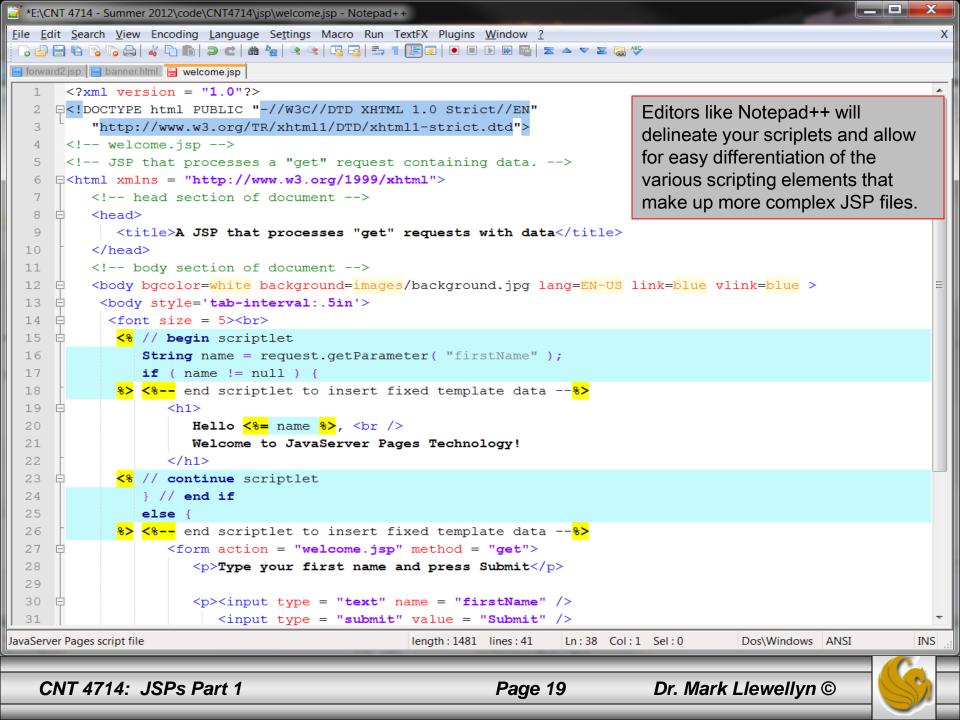

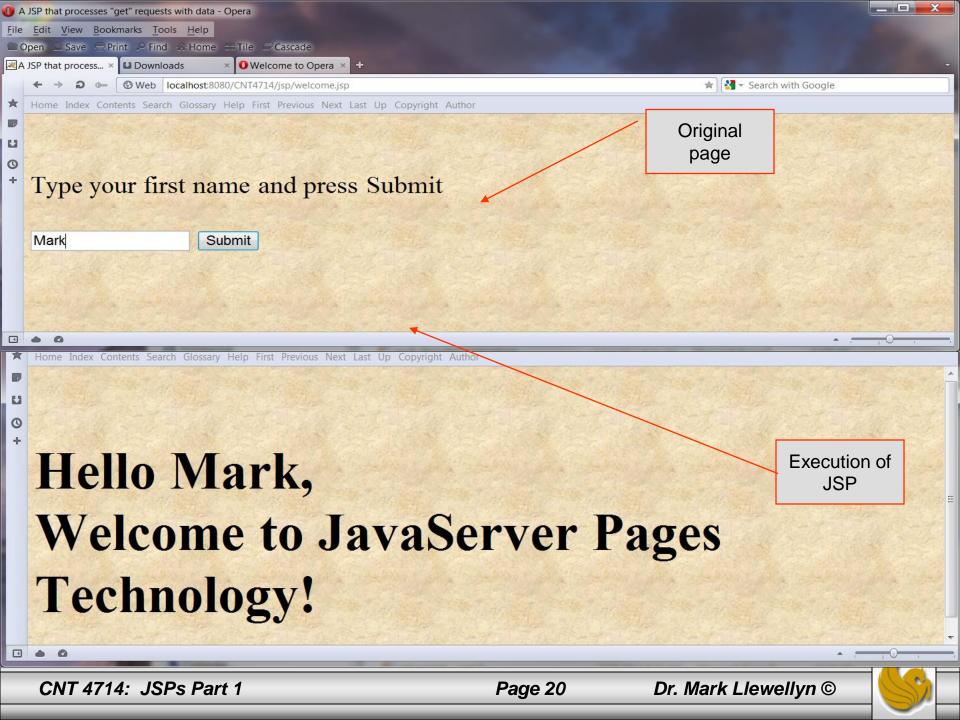

#### How A JSP Is Processed

• Much like a servlet, a JSP must first be processed by a web server before it can be displayed in a web browser. The web server must support JSPs and the JSP page must be stored in a file with a .jsp extension. The web server translates the JSP into a Java servlet, compiles the servlet, and executes it. The result of the execution is sent to the browser for display.

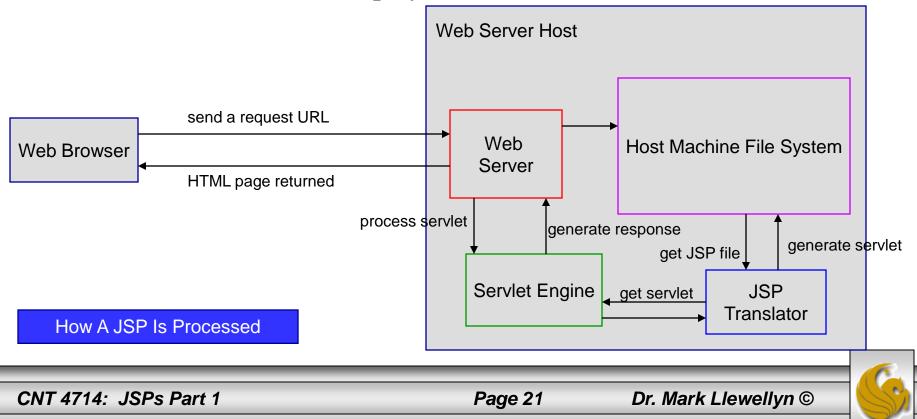

## More On JSP Scripting Constructs

- There are three main types of JSP constructs: scripting constructs, directives, and actions.
- Scripting elements allow you to specify Java code that will become part of the resultant servlet.
- Directives enable you to control the overall structure of the resultant servlet.
- Actions enable you to control the behavior of the JSP engine.
- We'll look in more detail at all of these, starting with the scripting constructs.

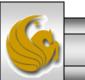

# **Scripting Constructs**

- There are three main types of JSP scripting constructs that can be used to insert Java code into a resultant servlet: expressions, scriptlets and declarations. Recall that there are also comments and escape sequences.
- A JSP expression is used to insert a Java expression directly into the output. It has the following form:

<%= java expression %>

• The expression is evaluated, converted into a string, and set to the output stream of the servlet.

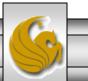

# **Scripting Constructs**

A JSP scriptlet enables you to insert a Java statement into the servlet's jspService method which is invoked by the service method. A JSP scriptlet has the following form:

<% java statement %>

• A JSP declaration is for declaring methods or fields into the servlet. It has the following form:

<%!java declaration %>

• HTML comments have the form:

<!-- HTML comment -->

• If you don't want the comment to appear in the resultant HTML file, use a JSP comment which has the form:

<%--JSP comment -->

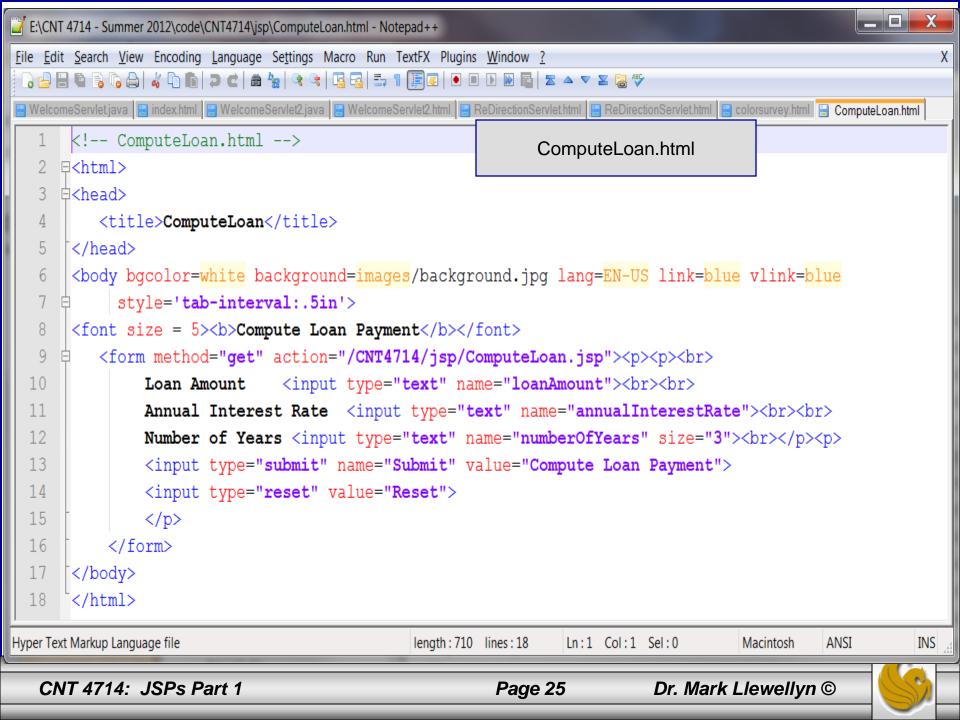

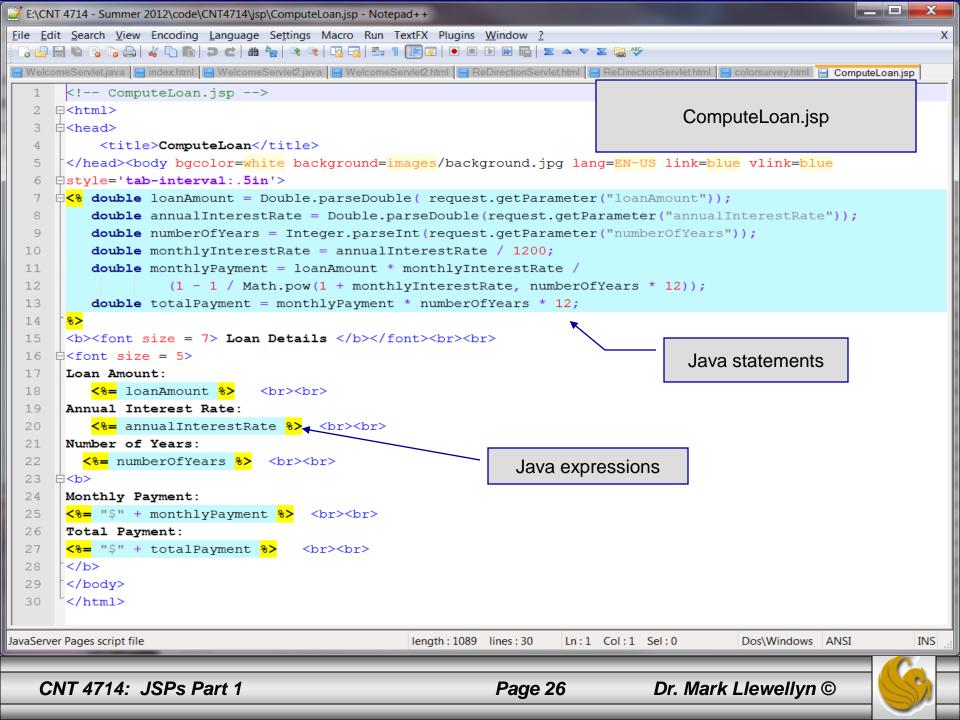

|              | 🕐 ComputeLoan - Opera                                                        |            |                          |    |  |
|--------------|------------------------------------------------------------------------------|------------|--------------------------|----|--|
| and a second | Open  Save  Print  P Find  Home  Tile  Cascade                               |            |                          |    |  |
| -            | ComputeLoan × 🖬 Downloads × 🛛 Welcome to Opera × 🕂                           |            |                          | •  |  |
|              | ← → ⊃ ⊶ ⑤ Web localhost:8080/CNT4714/jsp/ComputeLoan.html                    |            | 🚖 🚷 👻 Search with Google |    |  |
| ×            | Home Index Contents Search Glossary Help First Previous Next Last Up Copyrig | pht Author |                          |    |  |
| <b>D</b>     | Compute Loan Payment                                                         |            |                          |    |  |
| 0<br>+       | Loan Amount 375000                                                           |            |                          |    |  |
|              | Annual Interest Rate 6                                                       |            |                          |    |  |
|              | Number of Years 15                                                           |            |                          |    |  |
|              | Compute Loan Payment Reset                                                   |            |                          |    |  |
|              |                                                                              |            |                          |    |  |
|              |                                                                              | See See    |                          |    |  |
|              | • 0                                                                          |            |                          | -0 |  |
|              | CNT 4714: JSPs Part 1                                                        | Page 27 D  | r. Mark Llewellyn ©      |    |  |

```
_ 🗆 X
ComputeLoan - Opera
File Edit View Bookmarks Tools Help
Open Save Print P Find A Home Tile Cascade
                           × 🛈 Welcome to Opera × 🕂
ComputeLoan
            × U Downloads
        Web localhost:8080/CNT4714/jsp/ComputeLoan.jsp
                                                                                       *
                                                                                         Search with Google
×
   Home Index Contents Search Glossary Help First Previous Next Last Up Copyright Author
P
Loan Details
÷
   Loan Amount: 375000.0
   Annual Interest Rate: 6.0
   Number of Years: 15.0
   Monthly Payment: $3164.4631051817337
```

Total Payment: \$569603.3589327121

CNT 4714: JSPs Part 1

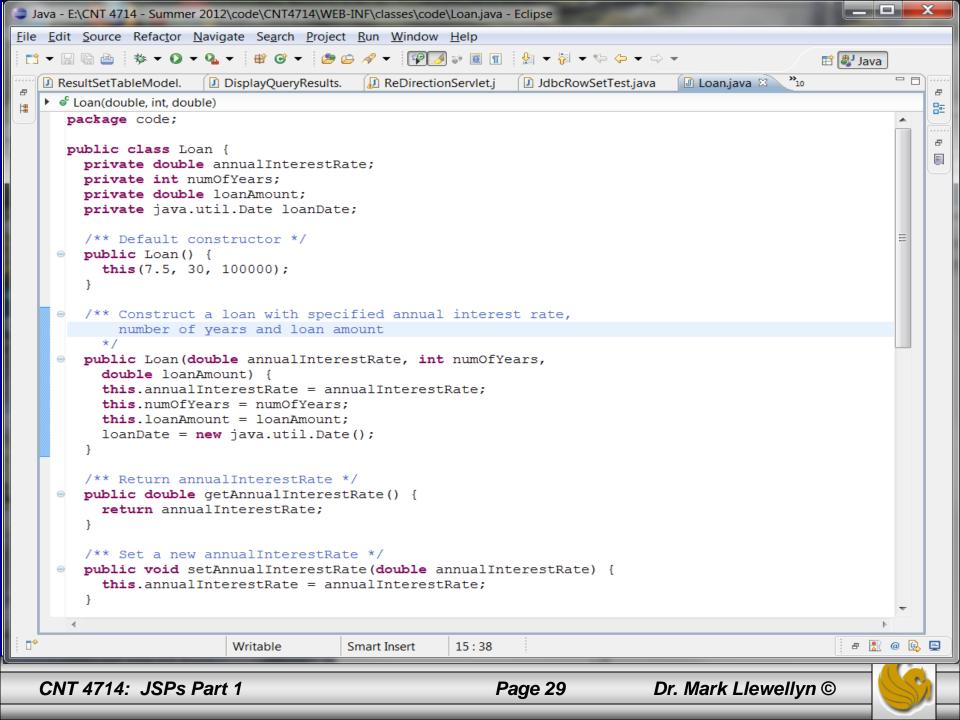

```
Java - E:\CNT 4714 - Summer 2012\code\CNT4714\WEB-INF\classes\code\Loan.java - Eclipse
File Edit Source Refactor Navigate Search Project Run Window Help
| 📸 〒 🔄 🎄 ▼ 🔾 ▼ 🕵 ▼ 😁 😂 🖕 🔗 ▼ 📪 🐼 😜 🗐 🕤 🔮 ▼ 🍄 Φ ▼ 🗇 ▼
                                                                                                   🗈 🖏 Java
                                                                                                            - -
                                                                                               »10
                                                                                 🚺 Loan.java 🕺
   ResultSetTableModel.
                       DisplayQueryResults.
                                          DirectionServlet.
                                                              JdbcRowSetTest.java
æ
                                                                                                                 R
   Coan(double, int, double)
讍
                                                                                                                 80
        /** Return numOfYears */
     \Theta
        public int getNumOfYears() {
                                                                                                                 8
          return numOfYears;
                                                                                                                 }
        /** Set a new numOfYears */
        public void setNumOfYears(int numOfYears) {
          this.numOfYears = numOfYears;
        }
        /** Return loanAmount */
        public double getLoanAmount() {
          return loanAmount;
        }
        /** Set a newloanAmount */
        public void setLoanAmount(double loanAmount) {
          this.loanAmount = loanAmount;
        3
        /** Find monthly payment */
        public double monthlyPayment() {
          double monthlyInterestRate = annualInterestRate / 1200;
          return loanAmount * monthlyInterestRate / (1 -
             (Math.pow(1 / (1 + monthlyInterestRate), numOfYears * 12)));
        }
        /** Find total payment */
        public double totalPayment() {
          return monthlyPayment() * numOfYears * 12;
        }
        /** Return loan date */
        public java.util.Date getLoanDate() {
          return loanDate;
        3
      }
                                                                                                       e 🖹 @ 🗟 🗉
 ∎⇔
                          Writable
                                         Smart Insert
                                                      15:38
   CNT 4714: JSPs Part 1
                                                           Page 30
                                                                              Dr. Mark Llewellyn ©
```

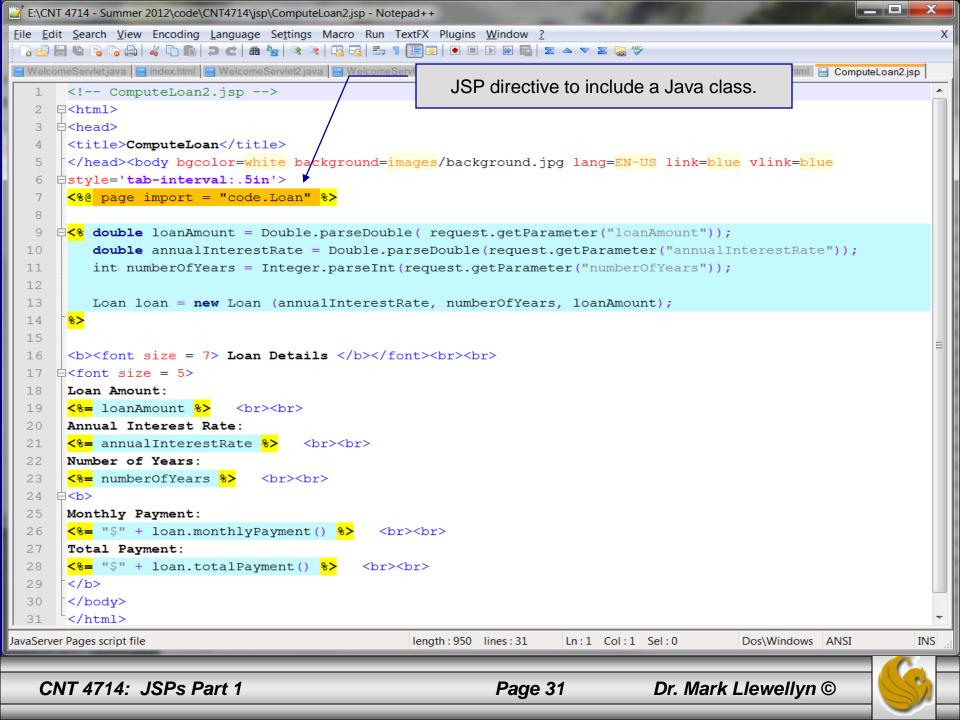

## Scripting Example Using Directives

| <u>F</u> ile | omputeLoan - Opera<br>Edit View Bookmarks Tools Help<br>pen Save EPrint ∞ Find & Home<br>mputeLoan × Downloads | Tile Cascade | 1.0           | P      |                       |       | ×              |
|--------------|----------------------------------------------------------------------------------------------------|--------------|---------------|--------|-----------------------|-------|----------------|
|              | <ul> <li>↔ → ⊃ ∞</li></ul>                                                                                     |              | yright Author | *      | r) 🛃 👻 Search with Go | pogle |                |
| ©<br>+       | Loan Amount 450000                                                                                             |              |               |        |                       |       |                |
|              | Annual Interest Rate 6.5<br>Number of Years 15<br>Compute Loan Payment                                         | Reset        |               |        |                       |       | and the second |
|              | Compute Loan Payment                                                                                           | <u>veset</u> |               |        |                       |       |                |
|              |                                                                                                    |              |               |        |                       |       |                |
|              | CNT 4714: JSPs Part                                                                                            | + 1          | Page 32       | Dr Mar | k Llewellyn           |       |                |

## **Scripting Example Using Directives**

|         | <b>C</b> onpany                                              |                               |                                                                                                    |                                       |
|---------|--------------------------------------------------------------|-------------------------------|----------------------------------------------------------------------------------------------------|---------------------------------------|
| 0 Comp  | uteLoan - Opera                                              |                               |                                                                                                    |                                       |
|         | it <u>V</u> iew <u>B</u> ookmarks <u>T</u> ools <u>H</u> elp |                               |                                                                                                    | ALC: NOT THE OWNER OF                 |
| -       | Save Print P Find Home Tile Cascade                          | Annual - Marine               |                                                                                                    | The second second                     |
| Compu   |                                                              |                               |                                                                                                    |                                       |
| +       | O Web localhost:8080/CNT4714/jsp/Comp                        |                               | ★ Search with Google                                                                                                    |                                       |
| 1055457 | me Index Contents Search Glossary Help First Previous        | Next Last Up Copyright Author |                                                                                                    |                                       |
|         |                                                              |                               |                                                                                                    |                                       |
| 13      | <b>Loan Details</b>                                          |                               |                                                                                                    |                                       |
| 0       | Joan Decums                                                  |                               |                                                                                                    | and the second                        |
| +       |                                                              |                               |                                                                                                    |                                       |
| L       | oan Amount: 450000.0                                         |                               |                                                                                                    |                                       |
| 1       |                                                              |                               |                                                                                                    |                                       |
|         |                                                              |                               |                                                                                                    |                                       |
| A       | Innual Interest Rate: 6.5                                    |                               |                                                                                                    |                                       |
|         |                                                              |                               |                                                                                                    |                                       |
|         |                                                              |                               | The second states of the second states of the secon |                                       |
| N       | Sumber of Years: 15                                          |                               |                                                                                                    | A CARLES                              |
|         |                                                              |                               |                                                                                                    |                                       |
|         |                                                              |                               |                                                                                                    |                                       |
| N       | Ionthly Payment: \$3919.                                     | .9831438381634                |                                                                                                    |                                       |
|         | A DESCRIPTION OF THE OWNER OF THE                            |                               | General Agent Agent                                                                                                    |                                       |
| Т       | 1 1 D                                                        | 0.000000                      |                                                                                                    | a de la care                          |
|         | otal Payment: \$705596.                                      | 9658908694                    |                                                                                                    |                                       |
| 1       |                                                              |                               |                                                                                                    |                                       |
|         | ٥                                                            |                               |                                                                                                    | · · · · · · · · · · · · · · · · · · · |
|         |                                                              |                               |                                                                                                    |                                       |
| С       | NT 4714: JSPs Part 1                                         | Page 3                        | 3 Dr. Mark Llewellyn ©                                                                                                    |                                       |

### **JSP Standard Actions**

- JSP standard actions provide programmers with access to several of the most common tasks performed in a JSP, such as including content from other resources, forwarding requests to other resources and interacting with JavaBean software components.
- JSP containers process actions at request time.
- Actions are delimited by <jsp: action> and </jsp: action>, where action is the standard action name.
  - In cases where nothing appears between the starting and ending tags, the XML empty element syntax <jsp: action /> can be used.

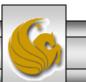

# **JSP Standard Actions**

| <jsp: include=""></jsp:> | Dynamically includes another resource in a JSP. As the JSP executes, the referenced resource is included and processed.                                                                                                    |
|--------------------------|----------------------------------------------------------------------------------------------------|
| <jsp: forward=""></jsp:> | Forwards request processing to another JSP, servlet or static page.<br>This action terminates the current JSP's execution.                                                                                                    |
| <jsp: plugin=""></jsp:>  | Allows a plug-in component to be added to a page in the form of a<br>browser-specific object or embed HTML element. In the case of a<br>Java applet, this action enables the browser to download and install<br>the Java Pug-in, if it is not already installed on the client computer. |
| <jsp: param=""></jsp:>   | Used with the include, forward and plug-in actions to specify<br>additional name-value pairs of information for use by these actions.                                                                                                    |

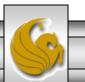

Dr. Mark Llewellyn ©

# **JSP Standard Actions**

| JavaBean Manipulation               |                                                                                                    |
|-------------------------------------|----------------------------------------------------------------------------------------------------|
| <jsp: usebean=""></jsp:>            | Specifies that the JSP uses a JavaBean instance (i.e., an object of the class that declares the JavaBean). This action specifies the scope of the object and assigns it an ID (i.e., a variable name) that scripting components can use to manipulate the bean. |
| <jsp:setproperty></jsp:setproperty> | Sets a property in the specified JavaBean instance. A special feature<br>of this action is automatic matching of request parameters to bean<br>properties of the same name.                                                                                     |
| <jsp:getproperty></jsp:getproperty> | Gets a property in the specified JavaBean instance and converts the result to a string for output in the response.                                                                                                    |

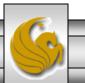

#### <jsp: include> Action

- JSPs support two include mechanisms the <jsp: include> action and the include directive.
- Action <jsp: include> enables dynamic content to be included in a JSP at request time. If the included resource changes between requests, the next request to the JSP containing the <jsp: include> action includes the resource's new content.
- The include directive copies the content into the JSP once, at JSP translation time. If the included resource changes, the new content will not be reflected in the JSP that uses the include directive, unless the JSP is recompiled, which would normally occur only if a new version of the JSP were installed.

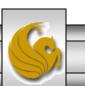

## A JSP Using the <jsp: include> Action

```
<?xml version = "1.0"?>
<!DOCTYPE html PUBLIC "-//W3C//DTD XHTML 1.0 Strict//EN"
   "http://www.w3.org/TR/xhtml1/DTD/xhtml1-strict.dtd">
<!-- include.jsp -->
<html xmlns = "http://www.w3.org/1999/xhtml">
   <head>
      <title>Using jsp:include</title>
      <style type = "text/css">
         body {
            font-family: tahoma, helvetica, arial, sans-serif;
         }
         table, tr, td {
            font-size: 1.1em;
            border: 3px groove;
            padding: 5px;
            background-color: #dddddd;
         }
      </style>
   </head>
```

```
<body>
    <img src = "smallucf.gif"
             width = "140" height = "93"
             alt = "pegasus logo" />
        </t.d>
        <%-- include banner.html in this JSP --%>
           <jsp:include page = "banner.html"
             flush = "true" />
        </t.d>
      >
        <%-- include toc.html in this JSP --%>
           <jsp:include page = "toc.html" flush = "true" />
        <%-- include clock2.jsp in this JSP --%>
           <jsp:include page = "clock2.jsp"
             flush = "true" />
        </t.r>
    </body>
</html>
```

### Banner.html

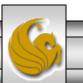

Dr. Mark Llewellyn ©

## Table of Contents (toc.html)

```
<!-- toc.html
                                -->
<!-- contents to include in another document -->
<a href = "http://www.cs.ucf.edu/courses/cnt4714/fall2012">
  CNT 4714 Course Webpage
</a>
<a href = "http://www.cs.ucf.edu/faculty/markl.html">
  Instructor's Webpage
</a>
<a href =
"http://www.cs.ucf.edu/courses/cnt4714/fall2012/code.html">
  Code Download Page
</a>
<a href =
"http://www.cs.ucf.edu/courses/cnt4714/fall2012/homework.html">
  Programming Assignments Page
</a>
Send questions or comments about this site to
  <a href = "mailto:markl@cs.ucf.edu">
     markl@cs.ucf.edu
  </a><br />
```

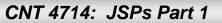

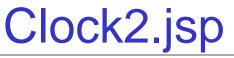

```
<!-- clock2.jsp
<!-- date and time to include in another document via redirection -->
font-weight: bold;">
         <%-- script to determine client local and --%>
         <%-- format date accordingly
                                            --%>
         <%
            // get client locale
            java.util.Locale locale = request.getLocale();
            // get DateFormat for client's Locale
            java.text.DateFormat dateFormat =
               java.text.DateFormat.getDateTimeInstance(
                 java.text.DateFormat.LONG,
                 java.text.DateFormat.LONG, locale );
          %> <%-- end script --%>
         <%-- output date --%>
          <%= dateFormat.format( new java.util.Date() ) %>
       </t.d>
```

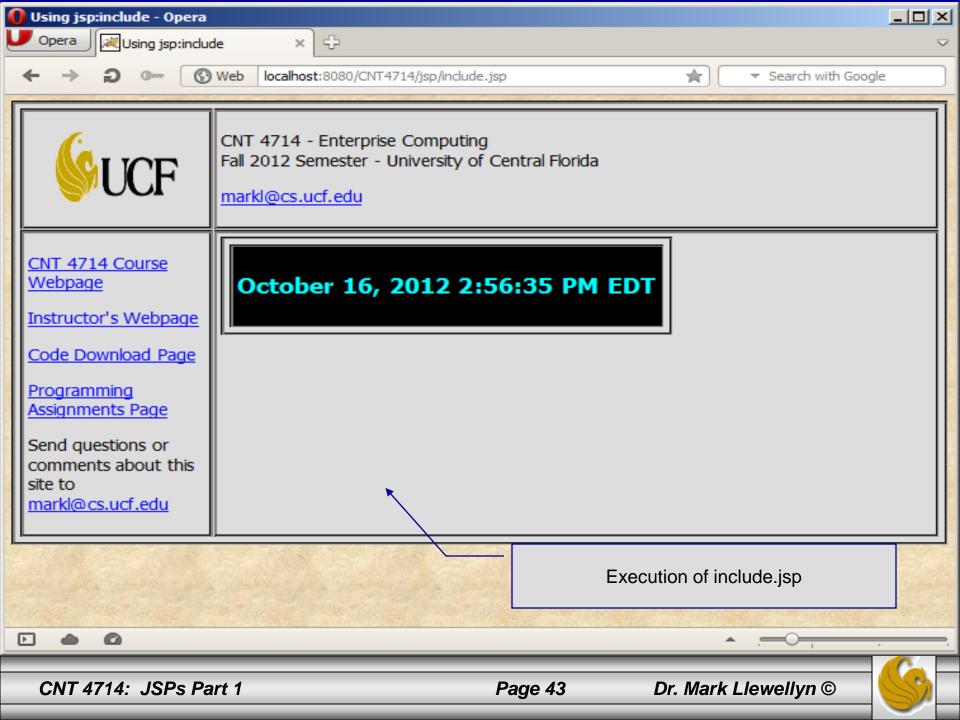

#### <jsp: forward> Action

- JSP action <jsp: forward> enables a JSP to forward request processing to a different resource, such as an error page.
- Request processing by the original JSP terminates as soon as the JSP forwards the request.
- In the next example, this action is illustrated by forwarding a welcome request to another welcome page. JSP forward1.jsp forwards the request to JSP forward2.jsp. The forwarding action requests a date and time at which the original request was received that is forwarded.

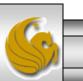

Dr. Mark Llewellyn ©

# Initial Forward JSP (forward1.jsp)

```
<?xml version = "1.0"?>
<!DOCTYPE html PUBLIC "-//W3C//DTD XHTML 1.0 Strict//EN"
   "http://www.w3.org/TR/xhtml1/DTD/xhtml1-strict.dtd">
<!-- forward1.jsp -->
<html xmlns = "http://www.w3.org/1999/xhtml">
<head>
   <title>Forward request to another JSP</title>
</head>
<body>
   <% // begin scriptlet
      String name = request.getParameter( "firstName" );
      if ( name != null )
   %> <%-- end scriptlet to insert fixed template data --%>
         <jsp:forward page = "forward2.jsp">
            <jsp:param name = "date"
               value = "<%= new java.util.Date() %>" />
         </jsp:forward>
   <% // continue scriptlet
      } // end if
```

# Initial Forward JSP (forward1.jsp) (cont.)

```
else
  %> <%-- end scriptlet to insert fixed template data --%>
        <form action = "forward1.jsp" method = "get">
           Type your first name and press Submit
           <input type = "text" name = "firstName" />
              <input type = "submit" value = "Submit" />
           </form>
  <% // continue scriptlet
     } // end else
  %> <%-- end scriptlet --%>
</body>
</html> <!-- end XHTML document -->
```

## Forward2 JSP (forward2.jsp)

```
<?xml version = "1.0"?>
<!DOCTYPE html PUBLIC "-//W3C//DTD XHTML 1.0 Strict//EN"
   "http://www.w3.org/TR/xhtml1/DTD/xhtml1-strict.dtd">
<!-- forward2.jsp -->
<html xmlns = "http://www.w3.org/1999/xhtml">
<head>
   <title>Processing a forwarded request</title>
   <style type = "text/css">
      .biq
        font-family: tahoma, helvetica, arial, sans-serif;
        font-weight: bold;
        font-size: 2em;
  </style>
</head>
<body>
  Hello <%= request.getParameter( "firstName" ) %>, <br />
     Your redirection request was received <br /> and
forwarded at
```

## Forward2 JSP (forward2.jsp) (cont.)

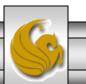

Dr. Mark Llewellyn ©

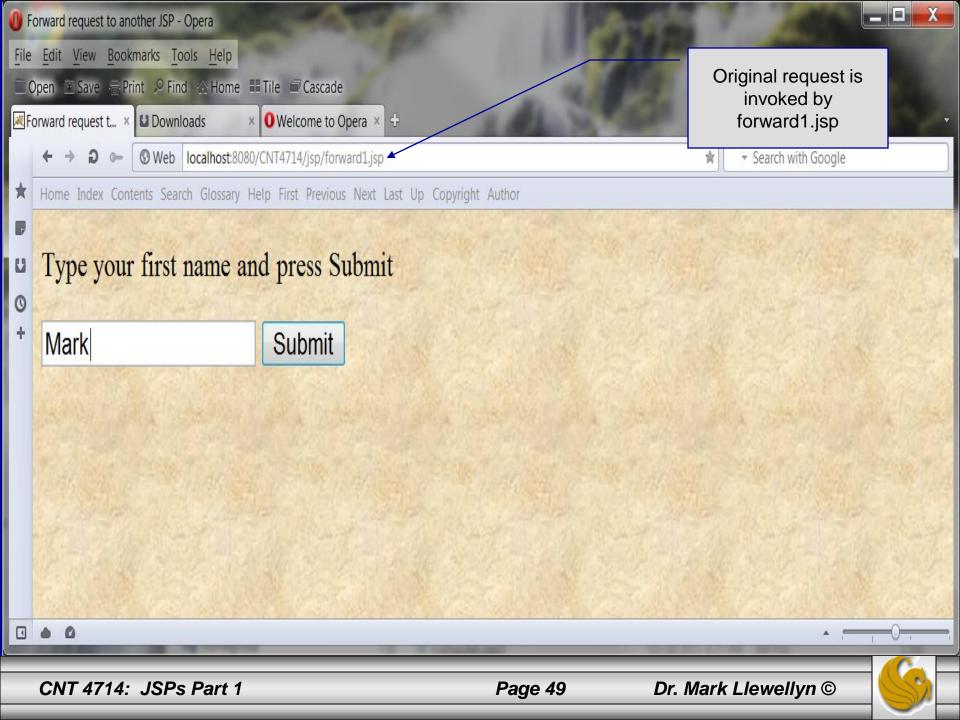

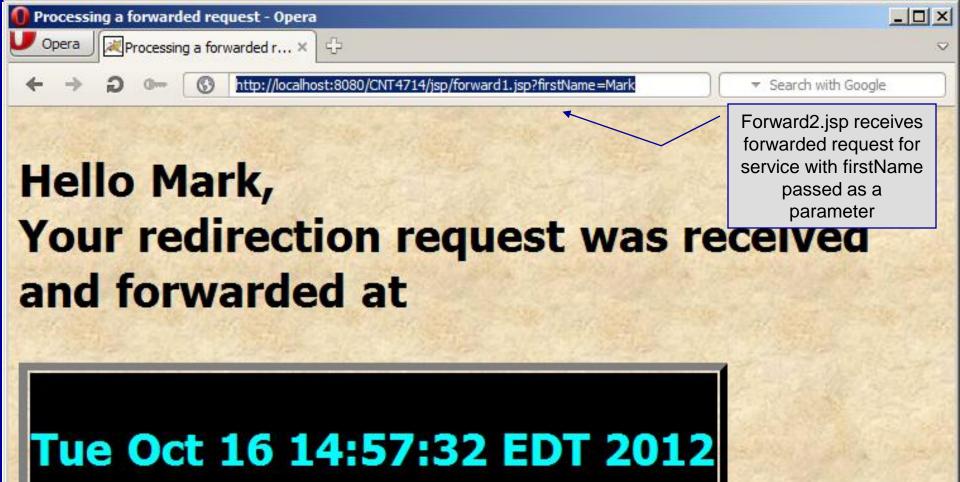

CNT 4714: JSPs Part 1

0

F

Page 50

Dr. Mark Llewellyn ©

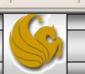